#### Statistics and Machine Learning Fall, 2005

### Lecture 2: Optimization

李育杰

yuh-jye@mail.ntust.edu.tw National Taiwan University of Science and Technology

#### You Have Learned (Unconstrained) Optimization in Your High School

Let 
$$
f(x) = ax^2 + bx + c
$$
,  $a \neq 0$ ,  $x^* = -\frac{b}{2a}$   
Case I:  $f''(x^*) = a > 0 \Rightarrow x^* \in \arg\min_{x \in R} f(x)$ 

Case II: 
$$
f''(x^*) = a < 0 \Rightarrow x^* \in \arg\max_{x \in R} f(x)
$$

For minimization problem (Case I),

 $f^\prime(x^*)=0$  is called the first order optimality condition

 $f''(x^*)=a>0$  is the second order optimality condition

# Optimization Examples in this Book

On p.74, Least squares estimates On p.68, Maximum a Posteriori estimation On p.62, Maximum likelihood estimation On p.207, Gradient descent method On p.246, Backpropagation

## Gradient and Hessian

 $\blacklozenge$  Let  $f: R^n \to R$  be a differentiable function. The gradient of function f at a point  $x \in R^n$  is defined as

If  $f: R^n \to R$  is a twice differentiable function. The Hessian matrix of f at a point  $x \in R^n$  is defined as

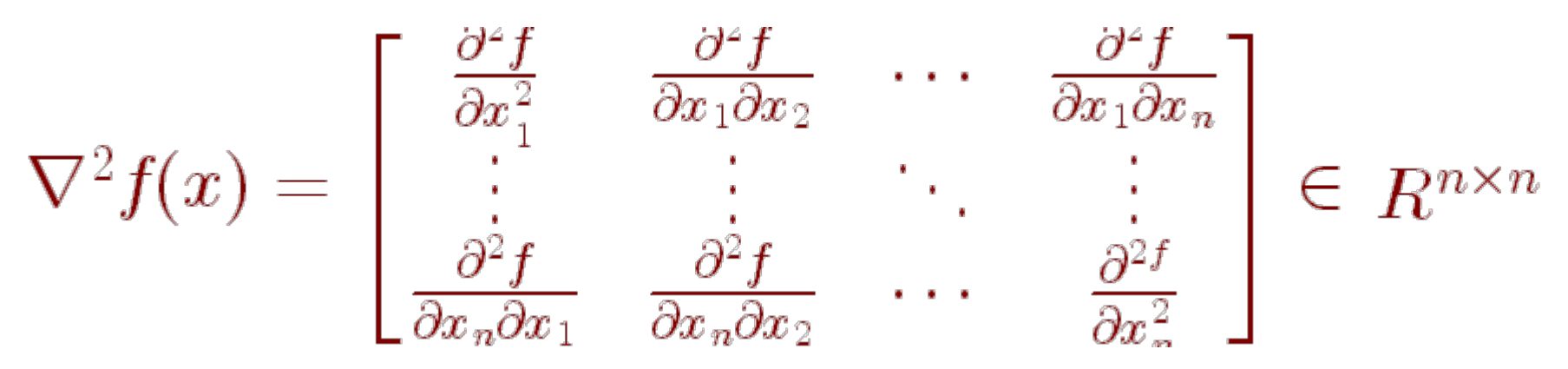

## Example of Gradient and Hessian

 $f(x) = x$  $\frac{2}{1}+x$  $\frac{2}{2}$   $-2x_1 + 4x_2$  $=$   $\overline{2}$  $\frac{1}{2} [\hspace{1mm} x_1 \hspace{1mm} x_2\hspace{1mm}]$  $\left[ \begin{matrix} 2 & 0 \ 0 & 2 \end{matrix} \right]$  $x_{1}$  $\left[\frac{x_1}{x_2}\right]$  $+ \begin{bmatrix} -2 & 4 \end{bmatrix} \begin{bmatrix} x_1 \\ x_2 \end{bmatrix}$  $\left[\begin{array}{c} x_1 \ x_2 \end{array}\right]$  $\nabla f(x) = [2x_1$  $[-2,2x_2+4]$   $\nabla^2$  $f($  $x)=\left[ \begin{matrix} 2 & 0 \ 0 & 2 \end{matrix} \right]$ By letting  $\nabla f(x)=0$  , we have

$$
x^* = \begin{bmatrix} 1 \\ -2 \end{bmatrix} \in \argmin_{x \in R^2} f(x)
$$

Quadratic Functions (Standard Form)  $f(x)=\frac{1}{2}$  $\frac{1}{2}x^THx + p^Tx$ 

Let  $f\colon R^n\to R$  and  $f(x)=\frac{1}{2}$  $\frac{1}{2}x^THx+p^Tx$ where  $H \in R$  $^{n\times n}$  is a symmetric matrix and  $p\in R$  $\, n \,$ then  $\nabla f(x) = Hx + p$  $\nabla^2$  $f(x) = H$  (Hessian)

Note : If  $H$  is positive definite, then  $x$ is the unique solution of  $\min f(x)$  $^* =$  $-\,H$  $^{-1}p$ 

**Least-Squares Problem**  
\n
$$
\min_{x \in R^n} \|Ax - b\|_2^2, \ A \in R^{m \times n}, \ b \in R^m
$$
\n
$$
f(x) = (Ax - b)^T (Ax - b)
$$
\n
$$
= x^T A^T A x - 2b^T A x + b^T b
$$
\n
$$
\nabla f(x) = 2A^T A x - 2A^T b
$$
\n
$$
\nabla^2 f(x) = 2A^T A
$$
\n
$$
x^* = (A^T A)^{-1} A^T b \in \arg \min_{x \in R^n} \|Ax - b\|_2^2
$$
\nif  $A^T A$  is nonsingular matrix  $\Rightarrow$  P.D.  
\nNote :  $x^*$  is an analytical solution

#### How to Solve an Unconstrained MP

- Get an initial point and iteratively decrease the obj. function value
- ◆ Stop once the stopping criteria satisfied
- ◆ Steep decent might not be a good choice
- ◆ Newton's method is highly recommended ¾ Local and quadratic convergent algorithm
	- ¾ Need to choose a good step size to guarantee global convergence

#### The First Order Taylor Expansion

Let  $f\colon R^n\to R$  be a differentiable function

$$
f(x+d) = f(x) + \nabla f(x) \cdot d + \alpha(x,d) ||d||
$$

$$
\mathsf{where}\;\; \lim_{d\to 0} \alpha(x,d) = 0
$$

If  $\nabla f(x) d < 0$  and  $d$  is small enough then  $f(x+d) < f(x)$ .

We call  $\,d\,$  is a descent direction.

#### Steep Descent with Exact Line Search

Start with any  $x^0 \in R^n$ . Having  $x^i$ , stop if Else compute  $x^{i+1}$  as follows:  $^{0} \in R$  $\frac{n}{x}$ . Having  $x$  $i$  stop if  $\nabla f(x^i)=0$ 

- (i) Steep descent direction:  $d$  $^{i}=$  $-\nabla f(x)$  $\it i$ )
- (ii) Exact line search: Choose a stepsize  $\lambda \in R$ such that

$$
\frac{df(x^i + \lambda d^i)}{d\lambda} = f'(x^i + \lambda d^i) = 0
$$

(iii) Updating:  $x$  $i+1 = x$  $\it i$  $+\,\lambda d^i$ 

MATLAB Code for Steep Descent with Exact Line Search (Quadratic Function Only)

function [x, f\_value, iter] = grdlines(Q,p, x0, esp)

#### $\%$

```
% min 0.5 * x'Q * x + p'x
```
% Solving unconstrained minimization via % steep descent with exact line search  $\%$ 

```
flag =1;
iter = 0;
while flag > esp
      grad = Q^*xO + p;
      temp1 = grad'*grad;
       if temp1 < 10^-12
         flag = espelsestepsize = temp1/(grad'*Q*grad);
         x1 = x0 - stepsize*grad;
         flag = norm(x1-x0);
         x0=x1;
      end;
      iter = iter + 1;
end;
x = x0;
f_value = 0.5*x'*Q*x+p'*x;
```
#### The Key Idea of Newton's Method

Let  $f\colon R^n\to R$  be a twice differentiable function  $f(x+d) = f(x) + \nabla f(x) \cdot d + \frac{1}{2}$  $\frac{1}{2}x^T \nabla^2$  $\|f(x)x+\beta(x,d)\|$ í  $d\Vert$ í where  $\lim \beta(x,d)=0$  $d{\rightarrow}0$ 

At  $i<sup>th</sup>$  iteration, use a quadratic function to approximate  $f(x) \approx f(x^i) + \nabla f(x^i)(x - x^i) + \frac{1}{2}$ 1  $\mathcal{L}(x-x)$  $\it i$  $\big)^{T}\!\nabla$ 2  $f(x^i)(x-x)$  $\it i$ )  $x^{i+1} = \argmin \widetilde{f}(x)$ 

## Newton's Method

Start with  $x^0 \in R^n$ . Having  $x^i$  , stop if Else compute  $x^{i+1}$  as follows:  $^{0} \in R$  $\overline{r}$ . Having  $x$  $i$  , stop if  $\nabla f(x^i)=0$ 

- (i) Newton direction:  $\nabla^2$  $f(x$  $\it i$  $\big)d$  $^i=$  $-\nabla f(x)$  $\it i$ ). Have to solve a system of linear equations here!
- (ii) Updating:  $x$  $i+1 = x$  $\it i$  $+ d^i$

 $\triangleright$  Converge only when  $x^0$  is close to  $x^*$ enough.  $\ast$ 

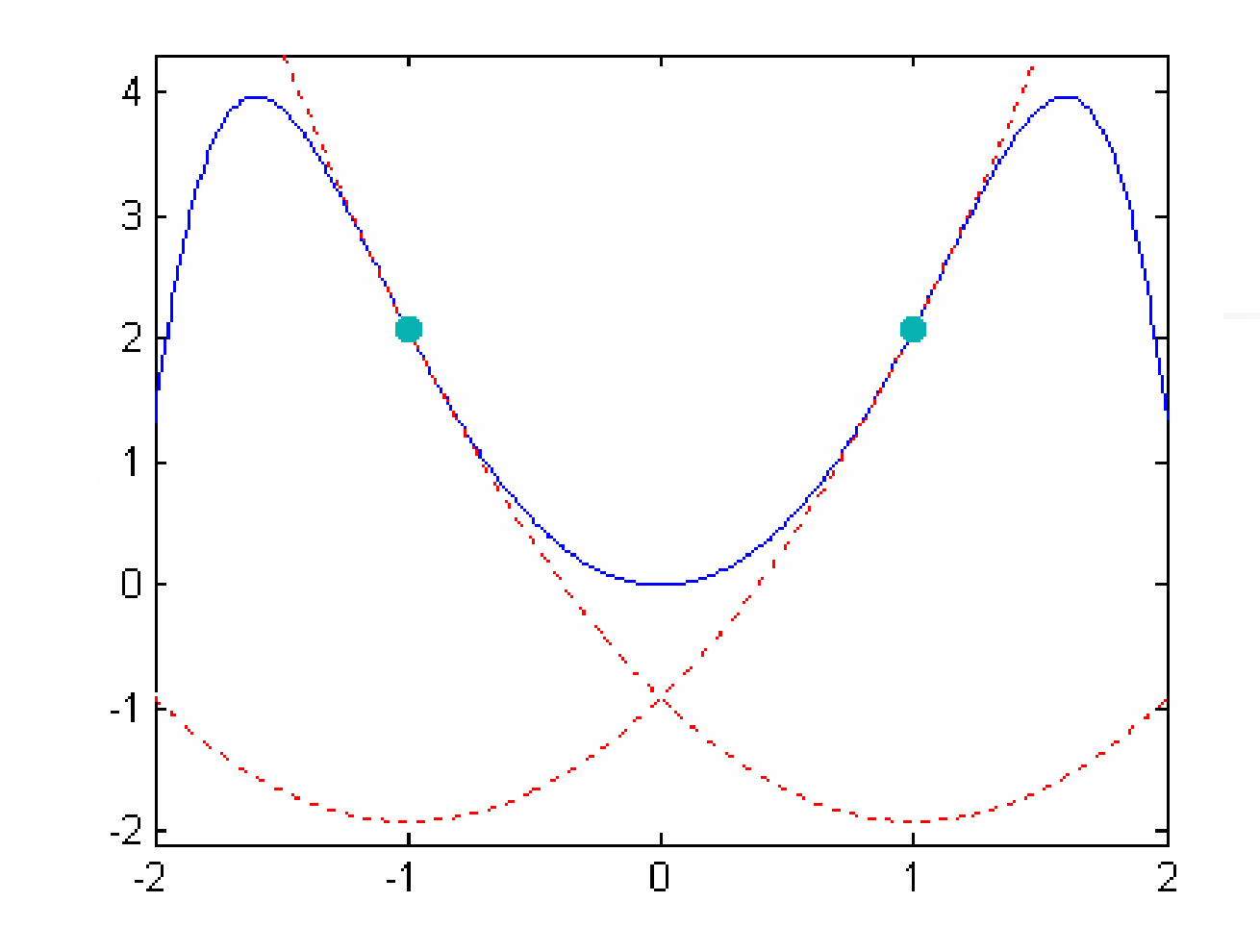

 $f(x) = -\frac{1}{6}x^6 + \frac{1}{4}x^4 + 2x^2$  $g(x) = f(x^{i}) + f'(x^{i})(x - x^{i}) + \frac{1}{2}f''(x^{i})(x - x^{i})$ 

It can not converge to the optimal solution.

#### Constrained Optimization Problem

Problem setting: Given functions  $f, g_i, i = 1, ..., k$ and  $h_j,\;\,j=1,\dots,\;\,m$  , defined on a domain  $\min f(x)$  $x \in \Omega$ *subject to*  $g_i(x) \leq 0$ ,  $\forall i$  $h_i(x) = 0, \quad \forall j$ 

where  $\mathit{f}(x)$  is called the objective function and  $\mathbf{g}(x) \leq 0$ ,  $\mathbf{h}(x) = 0$  are called constraints.

# Example

$$
\min_{\text{s.t.}} f(x) = 2x_1^2 + x_2^2 + 3x_3^2
$$

$$
\text{s.t. } 2x_1 - 3x_2 + 4x_3 = 49
$$

 $<$ sol $>$ 

$$
\mathcal{L}(x,\alpha) = f(x) + \beta(2x_1 - 3x_2 + 4x_3 - 49), \beta \in R
$$
  
\n
$$
\frac{\partial}{\partial x_1}\mathcal{L}(x,\beta) = 0 \implies 4x_1 + 2\beta = 0
$$
  
\n
$$
\frac{\partial}{\partial x_2}\mathcal{L}(x,\beta) = 0 \implies 2x_2 - 3\beta = 0
$$
  
\n
$$
\frac{\partial}{\partial x_3}\mathcal{L}(x,\beta) = 0 \implies 6x_3 + 4\beta = 0
$$
  
\n
$$
2x_1 - 3x_2 + 4x_3 - 49 = 0
$$
  
\n
$$
\implies x_1 = 3, \quad x_2 = -9, \quad x_3 = -4
$$

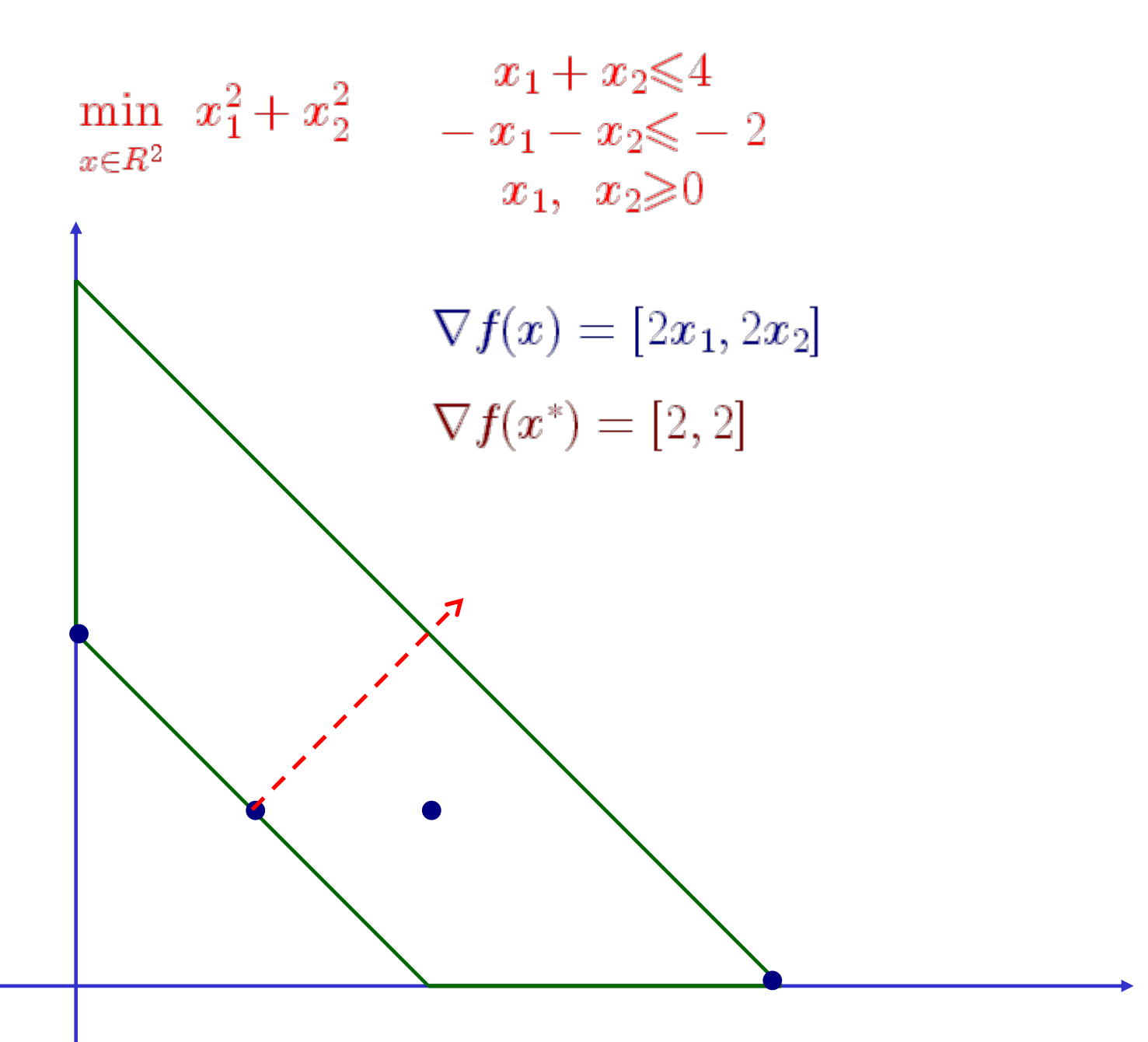

## Definitions and Notation

#### ◆ Feasible region:

$$
\mathcal{F} = \{x \in \Omega \mid \mathbf{g}(x) \leq 0, \mathbf{h}(x) = 0\}
$$

where 
$$
\mathbf{g}(x) = \begin{bmatrix} g_1(x) \\ \vdots \\ g_k(x) \end{bmatrix}
$$
 and  $\mathbf{h}(x) = \begin{bmatrix} h_1(x) \\ \vdots \\ h_m(x) \end{bmatrix}$ 

 A solution of the optimization problem is a point such that  $\,\exists x\in\mathcal{F}\,$  for which and  $\ x^*$  is called a global minimum.

## Definitions and Notation

A point  $\overline{x} \in \mathcal{F}$  is called a local minimum of the optimization problem if  $\exists \varepsilon > 0$  such that  $f(x) \geq f(\overline{x}), \ \forall x \in \mathcal{F} \ and \ ||x - \overline{x}|| < \varepsilon$  $\blacklozenge$  At the solution  $x^*$ , an inequality constraint  $g_i(x)$ is said to be active if  $g_i(x^\ast) = 0$  , otherwise it is called an inactive constraint.

 $\Leftrightarrow g_i(x) \leq 0 \Leftrightarrow g_i(x) + \xi_i = 0, \xi_i \geq 0$  where is called the slack variable

# Definitions and Notation

- Remove an inactive constraint in an optimization problem will NOT affect the optimal solution
	- ¾ Very useful feature in SVM
- If  $\mathcal{F} = R^n$  then the problem is called unconstrained minimization problem
	- ¾ Least square problem is in this category
	- ¾ SSVM formulation is in this category
	- ¾ Difficult to find the global minimum without convexity assumption

The Most Important Concepts in Optimization (minimization)

- A point is said to be an *optimal solution* of a unconstrained minimization if there exists nodecent direction
- A point is said to be an optimal solution of a constrained minimization if there exists nofeasible decent direction $\implies$  KKT conditions
	- ¾ There might exist decent direction but move along this direction will leave out the feasible region

## Minimum Principle

Let  $f\colon R^n\to R$  be a convex and differentiable function  $\mathfrak{F} \subset \mathbb{R}^n$  be the feasible region.

$$
x^* \in \arg\min_{x \in \mathcal{F}} f(x) \iff \nabla f(x^*)(x - x^*) \geq 0 \ \forall x \in \mathcal{F}
$$

Example:

$$
\min \ (x-1)^2 \quad s.t. \ \ a \le x \le b
$$

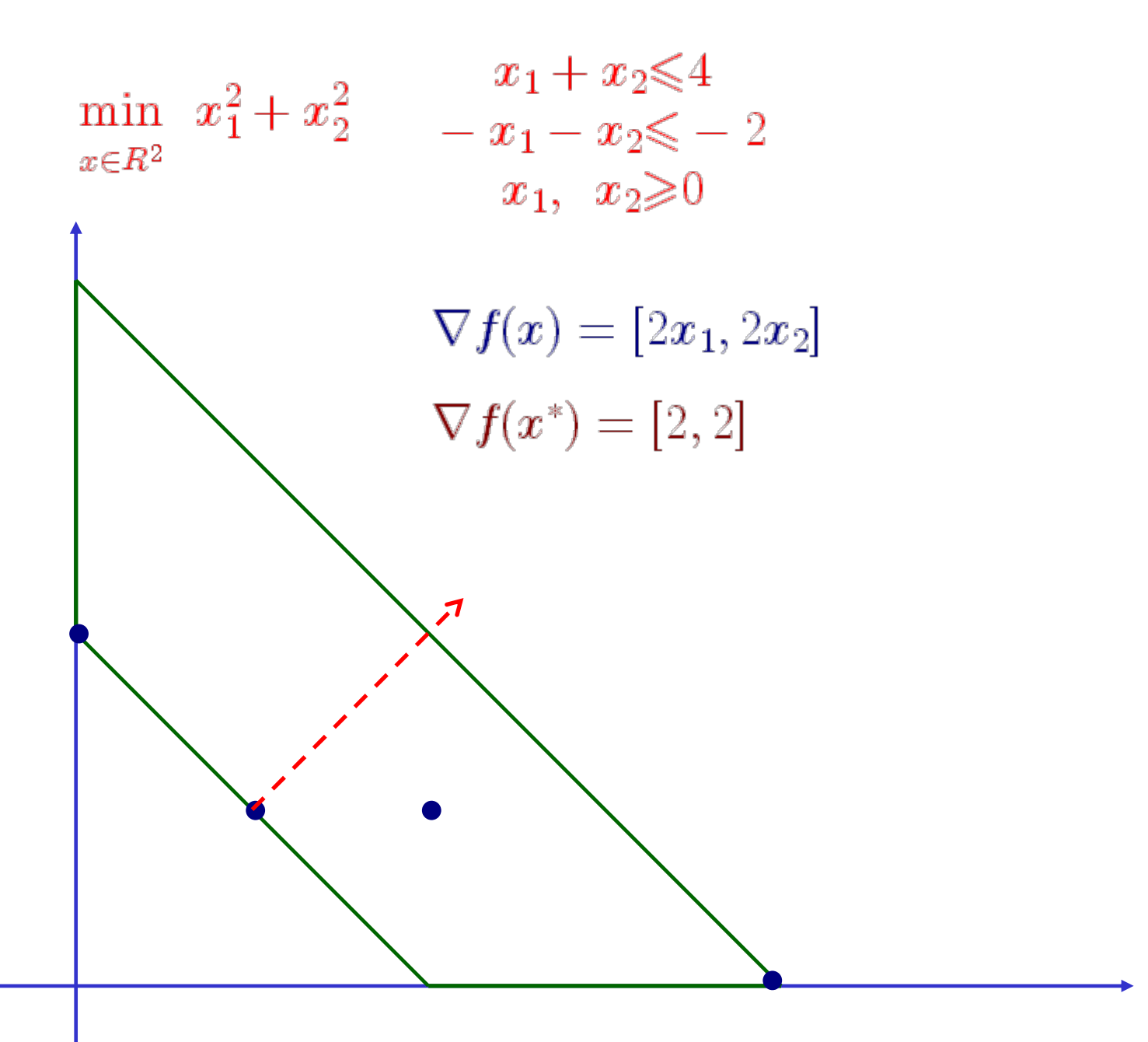

## Linear Programming Problem

- An optimization problem in which the objective function and all constraints are linear functionsis called a linear programming problem
	- min  $p^T\!x$ s.t..  $Ax \leq b$  $Cx=d$  $L \leqslant x \leqslant U$ (LP)

### Linear Programming Solver in MATLAB

 $X = LINPROG(f, A, b)$  attempts to solve the linear programming problem:

min  $f^*x$  subject to:  $A^*x \leq b$ x

X=LINPROG(f,A,b,Aeq,beq) solves the problem above while additionally satisfying the equality constraints  $Aeq^*x = beq$ .

X=LINPROG(f,A,b,Aeq,beq,LB,UB) defines a set of lower and upper bounds on the design variables, X, so that the solution is in the range  $LB \leq X \leq UN$ Use empty matrices for LB and UB if no bounds exist. Set  $LB(i) = -Inf$ if  $X(i)$  is unbounded below; set UB(i) = Inf if  $X(i)$  is unbounded above.

### Linear Programming Solver in MATLAB

X=LINPROG(f,A,b,Aeq,beq,LB,UB,X0) sets the starting point to X0. This option is only available with the active-set algorithm. The default interior point algorithm will ignore any non-empty starting point.

#### You can type "help linprog" in MATLAB to get more information!

 $L_1$ -Approximation:  $\min_{x \in \mathbb{R}^n} ||Ax - b||_1$  $x \in R^n$  $||z||_1 = \sum_{i=1}^m |z_i|$  $T_{\mathcal{S}}$  $\begin{array}{lll} \min & \sum\limits_{i=1}s_i \end{array}$ min  $Or$  $x, s$ s.t.  $-s_i \leq A_i x - b_i \leq s_i \quad \forall \ i$ s.t.  $-s \leq A x - b \leq s$ 

> $\min_{x \in \mathcal{S}} \left[0 \cdots 0 \ 1 \cdots 1\right] \left| \ \begin{array}{c} x \\ s \end{array} \right|$  $x, s$ s.t.  $\begin{bmatrix} A & -I \ -A & -I \end{bmatrix}_{2m \times (n+m)} \begin{bmatrix} x \\ s \end{bmatrix} \leq \begin{bmatrix} b \\ -b \end{bmatrix}$

#### Chebyshev Approximation:  $\|\text{A}x - b\|_{\infty}$  $x \in R^n$

$$
\|z\|_{\infty} = \max_{1 \leq i \leq m} |z_i|
$$

min  $x, \gamma$ s.t.  $-1\gamma \leqslant Ax - b \leqslant 1\gamma$ 

$$
\min_{\substack{x,\gamma \\ \text{s.t.}}} \quad [0 \ \cdots \ 0 \ 1] \begin{bmatrix} x \\ \gamma \end{bmatrix}
$$
\n
$$
\sum_{s.t.} \quad \begin{bmatrix} A & -1 \\ -A & -1 \end{bmatrix}_{2m \times (n+1)} \begin{bmatrix} x \\ \gamma \end{bmatrix} \leqslant \begin{bmatrix} b \\ -b \end{bmatrix}
$$

#### Quadratic Programming Problem

If the objective function is convex quadratic while the constraints are all linear then the problem is called convex quadratic programming problem

min 2 $\frac{1}{2}x^TQx+p^Tx$ s.t..  $Ax \le b$  $Cx=d$  $L{\leqslant}x{\leqslant}U$ (QP)

### Quadratic Programming Solver in MATLAB

 $X=QUADPROG(H,f,A,b)$  attempts to solve the quadratic programming problem:

```
min 0.5*x'*H*x + f'*x subject to: A*x \leq bx
```
 $X=QUADPROG(H,f,A,b,Aeg,beq)$  solves the problem above while additionally satisfying the equality constraints  $Aeq^*x = beq$ .

X=QUADPROG(H,f,A,b,Aeq,beq,LB,UB) defines a set of lower and upper bounds on the design variables, X, so that the solution is in the range  $LB \leq X \leq UB$ . Use empty matrices for LB and UB if no bounds exist. Set  $LB(i) = -Inf$ if  $X(i)$  is unbounded below; set UB(i) = Inf if  $X(i)$  is unbounded above.

## Quadratic Programming Solver in MATLAB

X=QUADPROG(H,f,A,b,Aeq,beq,LB,UB,X0) sets the starting point to X0.

#### You can type "help quadprog" in MATLAB to get more information!

### Standard Support Vector Machine

$$
\min_{w,b,\xi_A,\xi_B} C(1^T \xi_A + 1^T \xi_B) + \frac{1}{2} ||w||_2^2
$$
  

$$
(Aw + 1b) + \xi_A \ge 1
$$
  

$$
(Bw + 1b) - \xi_B \le -1
$$
  

$$
\xi_A \ge 0, \xi_B \ge 0
$$

#### Farkas' Lemma

For any matrix  $A \in R^{m \times n}$  and any vector  $b \in R^n,$ either

 $Ax \ge 0$ ,  $b'x < 0$  has a solution

or

 $A'\alpha = b$ ,  $\alpha \ge 0$  has a solution

but never both.

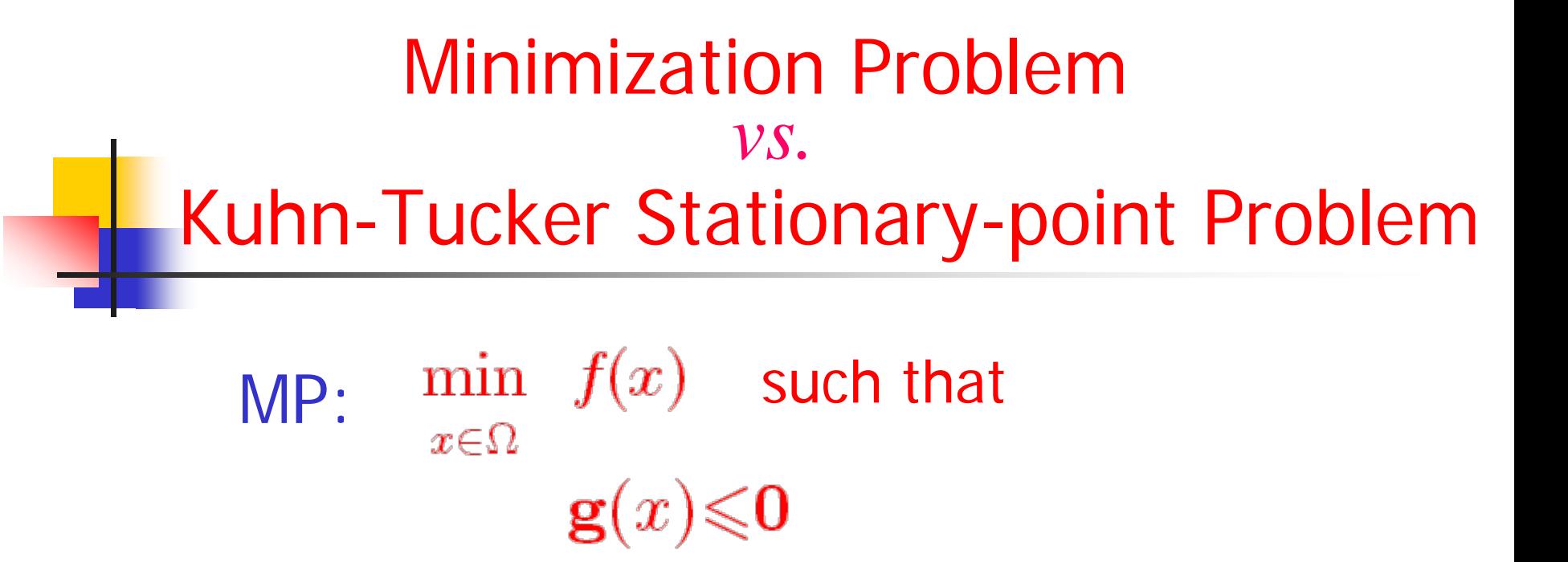

<code>KTSP: Find</code>  $\overline{x}\in\Omega,~~\overline{\alpha}\in R^{m}$  such that  $\nabla f(\overline{x}) + \overline{\alpha}' \nabla g(\overline{x}) = 0$  $\overline{\alpha}'\mathbf{g}(\overline{x})=0$  $g(\overline{x})\leqslant 0, \ \overline{\alpha}\geqslant 0$ 

Lagrangian Function<br> $\mathcal{L}(x,\alpha) = f(x) + \alpha' \mathbf{g}(x)$ Let  $\mathcal{L}(x,\alpha)=f(x)+\alpha' \mathbf{g}(x)$  and If  $f(x)$ ,  $g(x)$  are convex then  $\mathcal{L}(x,\alpha)$  is convex.  $\blacklozenge$  For a fixed  $\alpha \ge 0$ , if then  $\frac{\partial \mathcal{L}(x,\alpha)}{\partial x}\Big|_{x=\overline{x}} = \nabla f(\overline{x}) + \alpha' \nabla g(\overline{x}) = 0$ 

Above result is a sufficient condition if  $\mathcal{L}(x,\alpha)$ is convex.

KTSP with Equality Constraints? (Assume  $h(x) = 0$  are linear functions)  $h(x) = 0 \Leftrightarrow h(x) \leq 0$  and  $-h(x) \leq 0$ <code>KTSP: Find</code>  $\overline{x}\in\Omega,~~\overline{\alpha}\in R^k,~~\beta_+,\beta_-\in R^m$  such that  $\nabla f(\overline{x}) + \overline{\alpha}' \nabla g(\overline{x}) + (\overline{\beta}_+ - \overline{\beta}_-)'\nabla h(\overline{x}) = 0$  $\overline{\alpha}'\mathbf{g}(\overline{x}) = 0, \ (\overline{\beta}_+)' \mathbf{h}(\overline{x}) = 0, \ (\overline{\beta}_-) '(-\mathbf{h}(\overline{x})) = 0$  $\mathbf{g}(\overline{x}) \leqslant 0, \mathbf{h}(\overline{x}) = 0$  $\overline{\alpha} \geqslant, \ \overline{\beta}_{+}, \overline{\beta}_{-} \geqslant 0$ 

#### KTSP with Equality Constraints

# KTSP: Find  $\overline{x}\in\Omega,~~\overline{\alpha}\in R^{\kappa},~~\beta\in R^m$  such that  $\nabla f(\overline{x}) + \overline{\alpha}' \nabla \mathbf{g}(\overline{x}) + \overline{\beta} \nabla \mathbf{h}(\overline{x}) = 0$  $\overline{\alpha}'\mathbf{g}(\overline{x}) = 0, \ \mathbf{g}(\overline{x}) \leq 0, \ \mathbf{h}(\overline{x}) = 0$  $\overline{\alpha} \geqslant 0$

• Let  $\overline{\beta} = \overline{\beta}_+ - \overline{\beta}_-$  and  $\overline{\beta}_+, \overline{\beta}_-\geq 0$  then  $\overline{\beta}$  is free variable

Generalized Lagrangian Function<br> $\mathcal{L}(x,\alpha,\beta) = f(x) + \alpha' \mathbf{g}(x) + \beta' \mathbf{h}(x)$  $\blacklozenge$  If  $f(x), g(x)$  are convex and  $h(x)$  is linear then is convex. Let  $\mathcal{L}(x,\alpha,\beta) = f(x) + \alpha' \mathbf{g}(x) + \beta' \mathbf{h}(x)$  and

 $\blacklozenge$  For fixed  $\alpha \geqslant 0, \beta$  , if then

$$
\frac{\partial \mathcal{L}(x,\alpha,\beta)}{\partial x}\bigg|_{x=\overline{x}} = \nabla f(\overline{x}) + \alpha' \nabla g(\overline{x}) + \beta' \nabla \mathbf{h}(\overline{x}) = 0
$$

Above result is a sufficient condition if  $\mathcal{L}(x, \alpha, \beta)$ is convex.

## Lagrangian Dual Problem

### max min  $\mathcal{L}(x, \alpha, \beta)$  $\alpha, \beta \quad x \in \Omega$ subject to  $\alpha \geqslant 0$

## Lagrangian Dual Problem

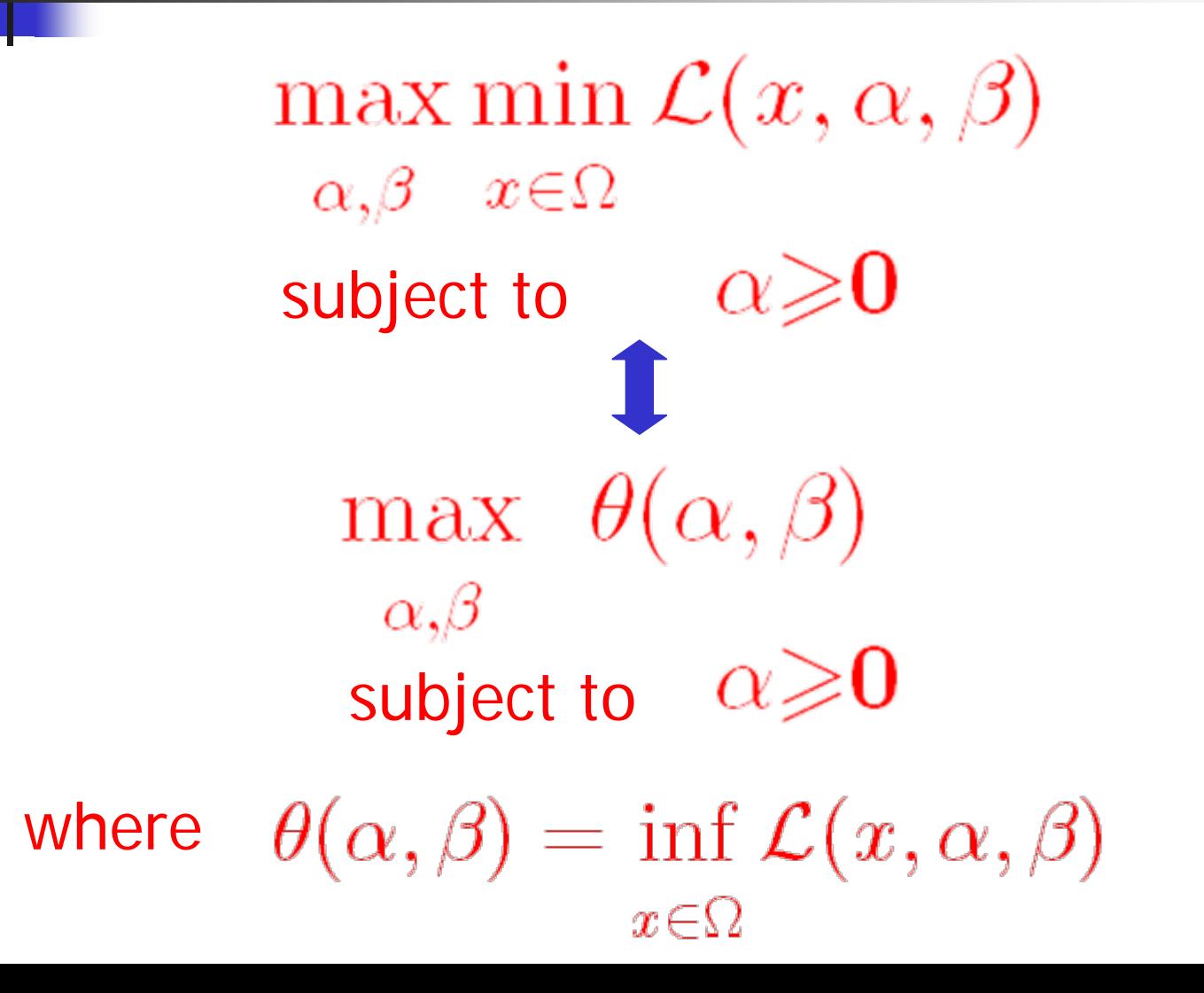

# Weak Duality Theorem

Let  $\overline{x} \in \Omega$  be a feasible solution of the *primal* problem and  $(\alpha, \beta)$  a feasible solution of the *dual* problem. Then  $f(\overline{x}) \geq \theta(\alpha, \beta)$ 

 $\theta(\alpha,\beta) = \inf \mathcal{L}(x,\alpha,\beta) \leq \mathcal{L}(\tilde{x},\alpha,\beta)$  $x \in \Omega$ 

Corollary:  $\sup{\{\theta(\alpha,\beta)|\alpha\geq 0\}}$  $\leqslant \inf\{f(x)|\;|\; g(x) \leqslant 0,\; h(x) = 0\}$ 

# Weak Duality Theorem

Corollary: If  $f(x^*) = \theta(\alpha^*, \beta^*)$  where  $\alpha^* \geq 0$ and  $\mathbf{g}(x^*){\leqslant}\mathbf{0}, \mathbf{h}(x^*)=\mathbf{0}$  , then  $x^*$  and solve the *primal* and *dual* problem respectively. In this case,

$$
\mathbf{0} \leq \alpha \perp \mathbf{g}(x) \leqslant \mathbf{0}
$$

## Saddle Point of Lagrangian

#### Let  $x^*\in \Omega, \alpha^*\!\!\geqslant\!\! 0, \ \ \beta^*\in R^m$  satisfying

 $\mathcal{L}(x^*,\alpha,\beta) \leqslant \mathcal{L}(x^*,\alpha^*,\beta^*) \leqslant \mathcal{L}(x,\alpha^*,\beta^*),$ Then  $(x^*,\alpha^*,\beta^*)$  is called

The saddle point of the Lagrangian function

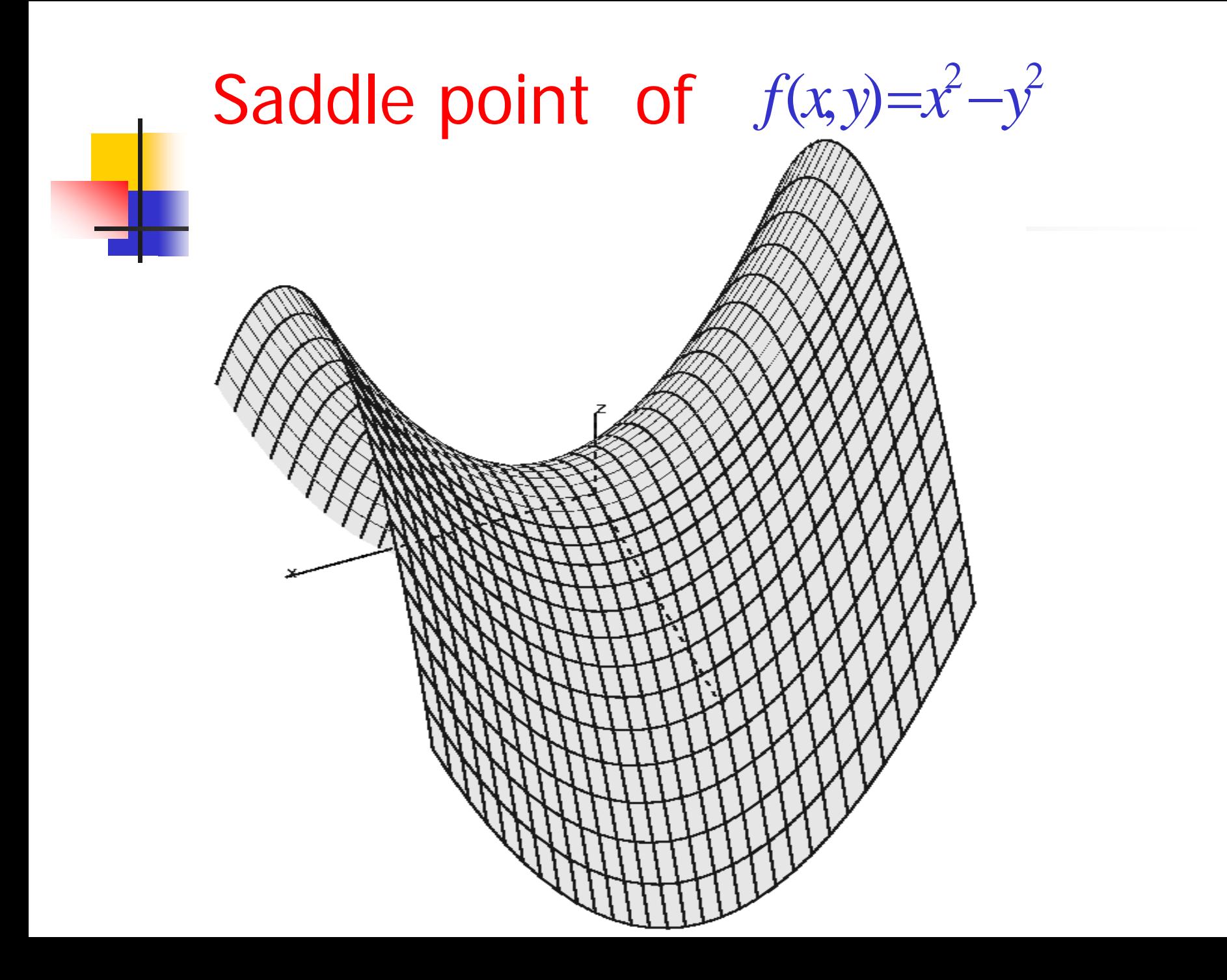

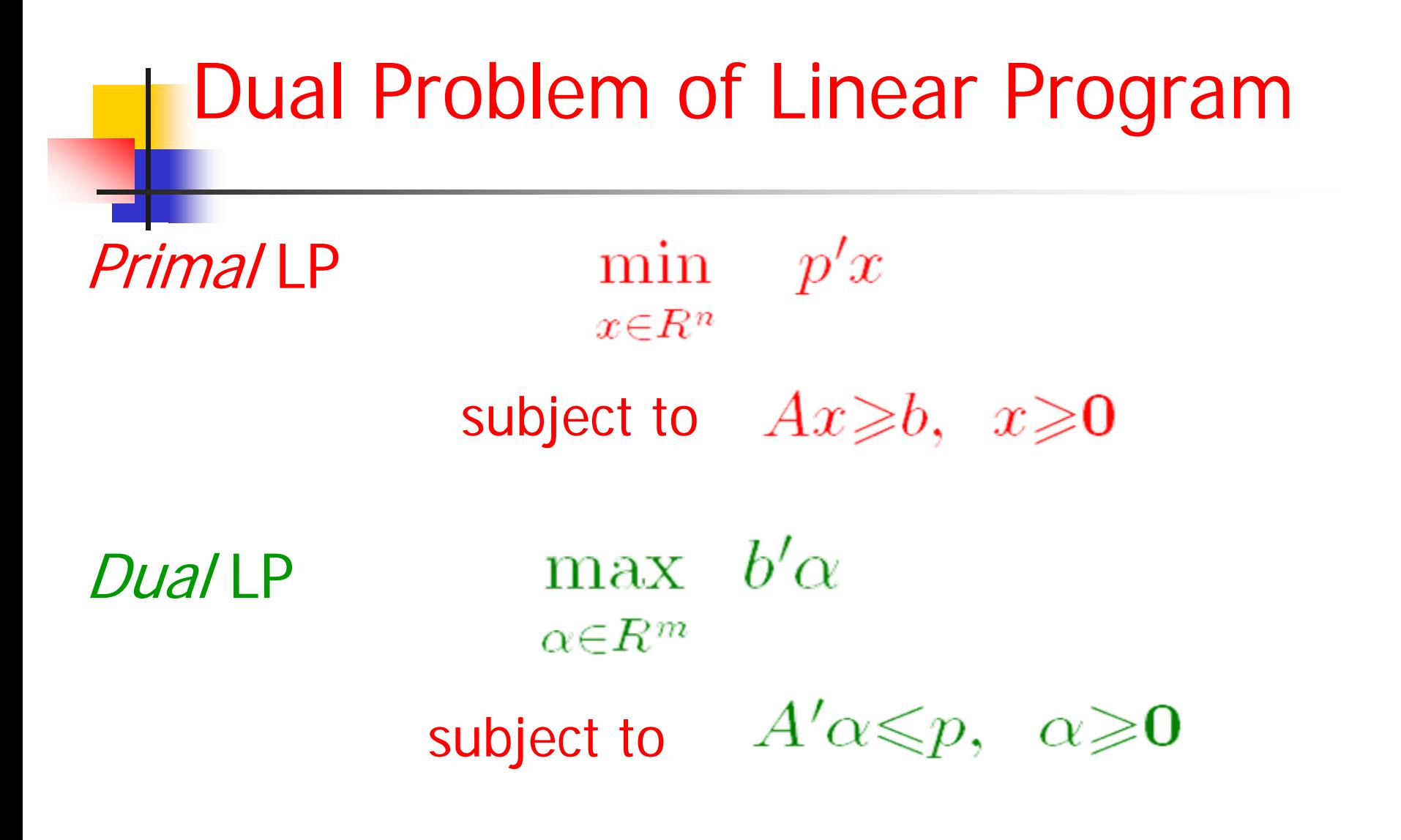

※ All duality theorems hold and work perfectly!

Lagrangian Function of Primal LP  $\mathcal{L}(x,\alpha) = p'x + \alpha'_1(b - Ax) + \alpha'_2(-x)$ 

max min  $\mathcal{L}(x,\alpha_1,\alpha_2) \Longleftrightarrow$  $\alpha_1, \alpha_2 \geq 0$   $x \in R^n$ 

max  $p'x + \alpha'_1(b - Ax) + \alpha'_2(-x)$  $\alpha_1,\alpha_2\geqslant 0$ 

$$
p - A'\alpha_1 - \alpha_2 = 0
$$
  

$$
(\nabla_x \mathcal{L}(x, \alpha_1, \alpha_2) = 0)
$$

Application of LP Duality LSQ-Normal Equation Always Has a Solution For any matrix  $A \in R^{m \times n}$  and any vector  $b \in R^m$ , consider  $x \in R^n$ 

 $x^* \in \arg \min \{ ||Ax - b||_2^2 \} \Leftrightarrow A'Ax^* = A'b$ 

*Claim:*  $A'Ax = A'b$  always has a solution.

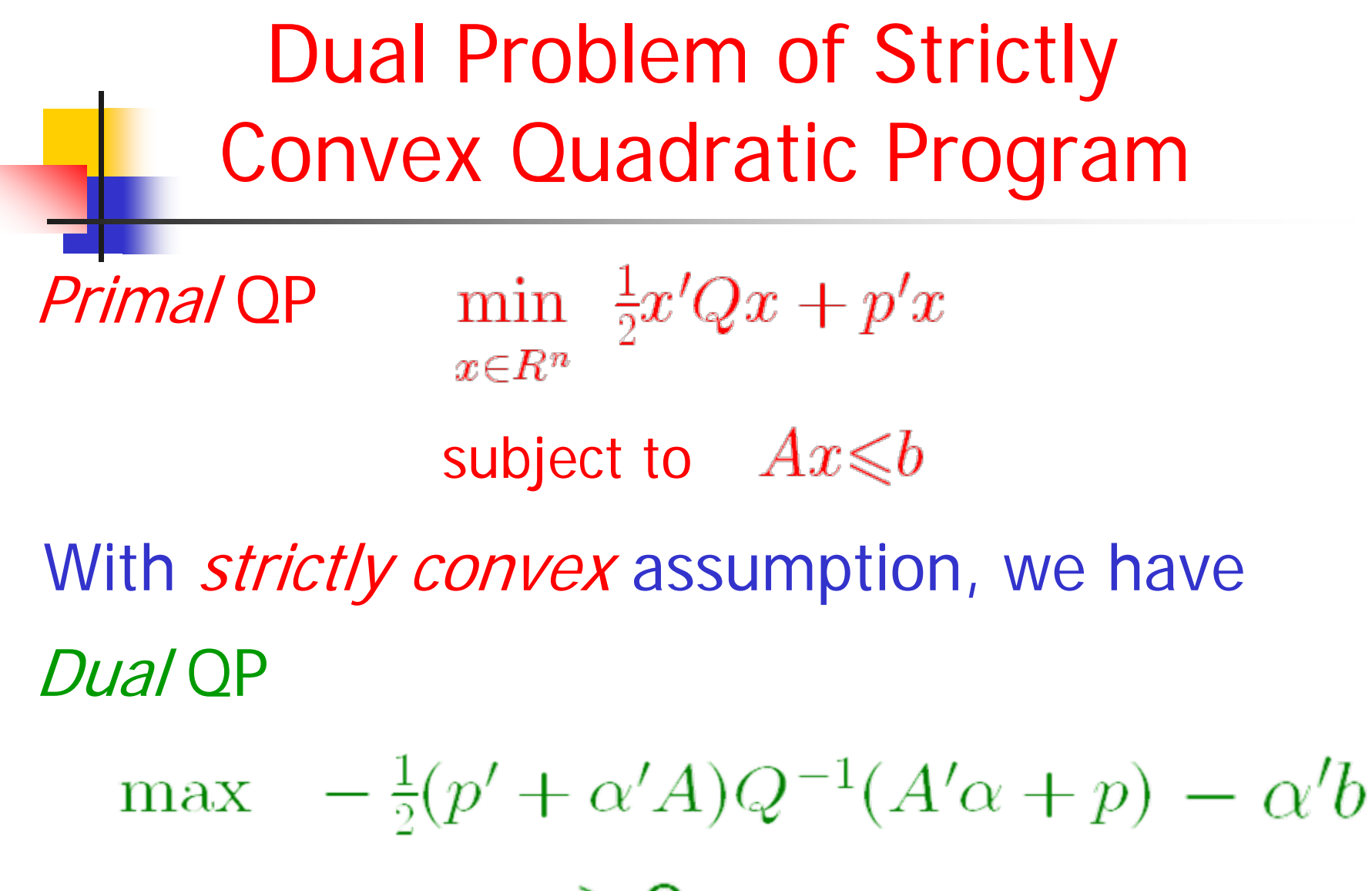

 $\alpha \geqslant 0$ subject to